## ¿Cómo puedo dar de alta a un menor en La Meva Salut?

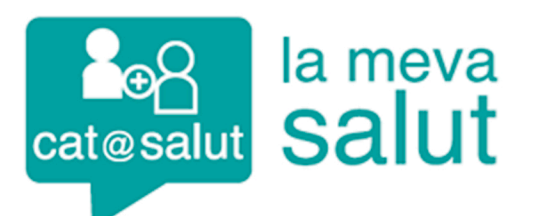

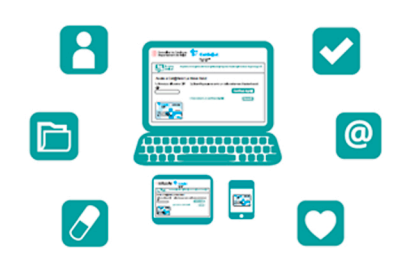

Es imprescindible que el padre, madre o tutor del menor esté dado de alta en La Meva Salut (LMS). En el caso que no lo esté, lo tendréis que gestionar en lamevasalut.gencat.cat.

El alta del menor la tenéis que tramitar en la página web Iamevasalut.gencat.cat/registra-t-menors

La única documentación que necesitaréis es la tarjeta sanitaria del menor y del progenitor o tutor que esté dado de alta en LMS.

Una vez que hayáis sequido los pasos que marca el Catsalut, podréis entrar en LMS del menor desde la cuenta del progenitor o tutor. El alta es inmediata.

El alta en la Meva Salut (LMS) siempre se hará por ORDENADOR, nunca a través del móvil. Una vez dado de alta y comprobando que puede entrar en su cuenta de LMS, podrá usar su cuenta mediante la app del móvil.

Recordad que es una acreditación excepcional y que, una vez haya pasado el periodo de emergencia sanitaria, tendréis que firmar la solicitud presencialmente en Pediatría.

i Primaria de Salut

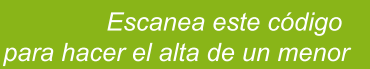

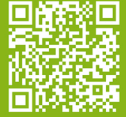